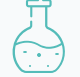

### Citer ses sources et utiliser Zotero

**L3 Polytechmatériaux février 2024**

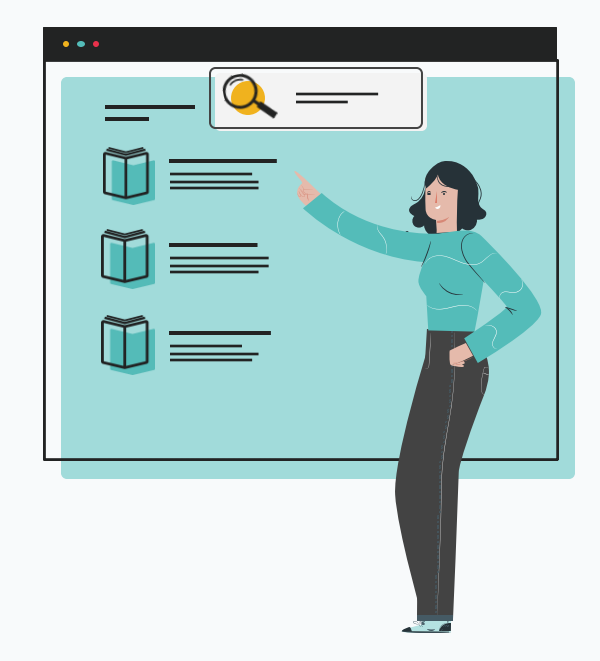

1

2023-2024

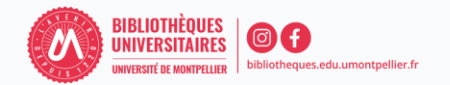

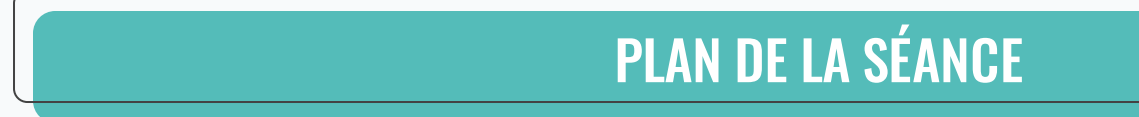

- **1 Présentation de la séance**
- **2 Citer ses sources : droit d'auteur, plagiat et bonnes pratiques de citation.**
- **3 Zotero : présentation et installation, fonctionnalités, import et gestion des références**
- **4 Générer sa bibliographie**

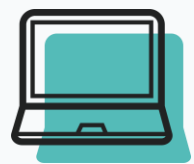

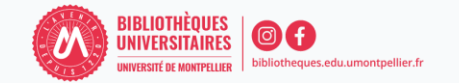

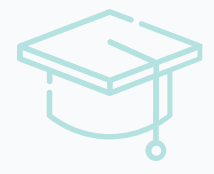

## Citer ses sources : droit d'auteur, plagiat et bonnes pratiques de citation

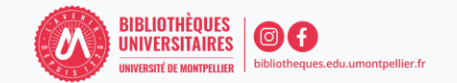

"Le plagiat :

- C'est **s'approprier le travail original** (œuvre) de quelqu'un d'autre (un extrait de texte ou de discours, une illustration,...) **sans le citer** ni mentionner les sources,
- Laisser croire qu'on est l'auteur d'une œuvre qu'on a en fait **empruntée à un autre**,
- **Omettre de citer** correctement les auteurs,
- **Ne pas mettre en évidence les passages empruntés** et insérés dans sa propre création."

**Formes de plagiat** : copier-coller, [paraphraser/reformuler,](https://www.compilatio.net/blog/la-paraphrase) [traduire](https://www.compilatio.net/blog/traduction-plagiat) le travail d'un auteur sans citer la source, citation incomplète ou incorrecte, recycler un devoir personnel [\(auto-plagiat\)](https://www.compilatio.net/blog/auto-plagiat) ...

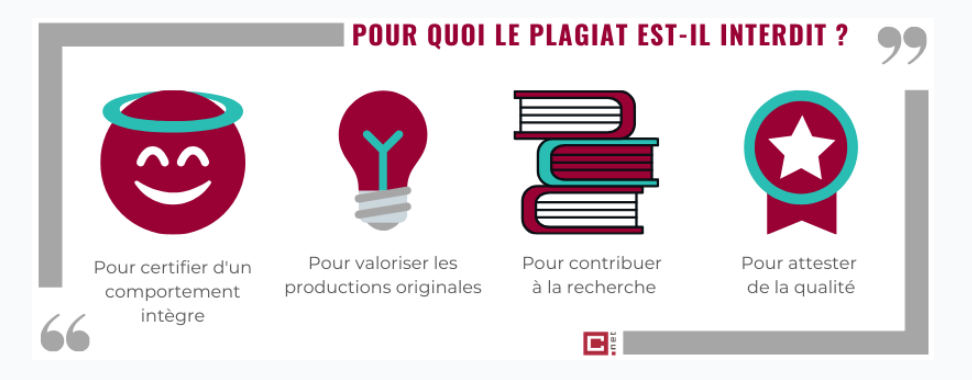

**Risques et sanctions à l'université :** avertissement / blâme, annulation de l'épreuve, exclusion temporaire ou définitive de tout établissement d'enseignement supérieur.

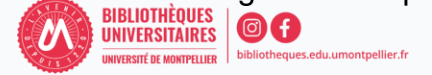

Dans un travail académique, il est impératif de citer ses sources pour des raisons éthiques et juridiques.

Vous devez citer vos sources pour :

- Une citation : un extrait de texte emprunté à un auteur et recopié mots à mots
- Une paraphrase : c'est-à-dire la reformulation de l'idée d'un auteur
- Quelque soit le support : papier, numérique…
- Quelque soit le régime de droit qui s'applique (droit d'auteur, domaine public, libre de droits…)
- Quelque soit le format (vidéo, image, son, graphique…)

On ne cite pas :

- des faits de notoriété [publique,](https://www.compilatio.net/blog/notoriete-publique) connus par une grande majorité de personnes (ex. *Paris est la capitale de la France*)
- des idées nouvelles, originales dont nous sommes l'auteur

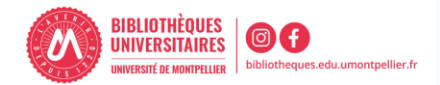

Citer les sources utilisées lors de la rédaction de votre travail et en respectant le principe du droit d'auteur permet d'éviter le plagiat, grâce aux références bibliographiques.

Une **référence bibliographique** est l'ensemble des éléments qui décrivent un document (auteur, titre, éditeur, année, url, etc.) et qui permettent de l'identifier. Les données descriptives varient selon le type de documents (livre, article, thèse ect) et le support (papier, site Web). Leur présentation répond à des normes ou à des règles précises qui peuvent varier d'un domaine scientifique à un autre (1) .

Les différents types de documents sont à retrouver sur :

<https://legacy.bib.uclouvain.be/infosphere/prepare-sa-recherche/distinguer-les-types-de-documents>

Deux manières bien distinctes de rédiger ses références bibliographiques :

- L'appel à citation
- La bibliographie

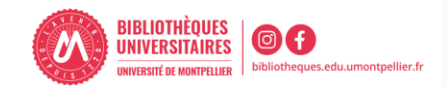

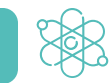

**La présentation des références dépend du type de document Style APA 7th**

**A queltype de document correspond chacunede ces références?**

- Hoefnagels, M. (2016). Biology: the essentials (2nd ed., international student ed.). McGraw-Hill.
- Nguyen X-L. (2016). Physiopathologie respiratoire du sommeil chez I'enfant. In R. Marianowski, P-J Monteyrol (dir.). SAOS de L'enfant (p. 11-18). Elsevier Masson.
- Rissoli, R.-Z., Abdalla, F. C., Costa, M. J. (2016). Effects of glyphosate and the glyphosate based herbicides Roundup Original® and Roundup Transorb® on respiratory morphophysiology of bullfrog tadpoles. Chemosphere (Oxford), 156, 37– 44.<https://doi.org/10.1016/j.chemosphere.2016.04.083>
- Lombard-Latune, R. (2019). Innover pour les services d'assainissement en zone tropicale: approche technique par filtres plantés de végétaux et accompagnement par modélisation participative. [Thèse de doctorat. Université de Lyon].
- Gouvernement du Canada [En ligne]. Ottawa (ON) : Le gouvernement; 2017. Conseils aux voyageurs et avertissements [Modifié le 20 avril 2017; consulté le 5 juil 2017]. Disponible : https://voyage.gc.ca/voyager/avertissements.

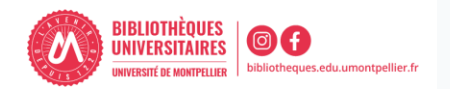

#### **Le droit d'utilisation des images**

Le droit à l'utilisation des images (photographies, tableaux graphiques, cartes géographiques…) s'inscrit dans le cadre général du droit d'auteur et du droit à l'image. (**Le droit à l'image** permet d'autoriser ou de refuser la reproduction et la diffusion publique de votre image).

Quelles images peut-on utiliser librement ?

- Les images passées dans le domaine public (plus de 70 ans après la mort de l'auteur)
- Les images libres de droit ou portant une licence Creative Commons (CC)
- Dans tous les autres cas, obtenir une autorisation écrite de l'auteur pour l'utiliser

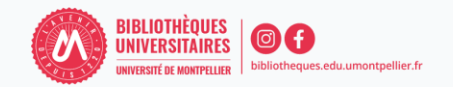

*Important :* l'exception de courte citation **ne s'applique pas à l'image**. On ne peut pas utiliser ou modifier une image sans l'accord de son auteur.

*Quelles solutions ?*

- demander l'autorisation à l'auteur
- utiliser les images libres de droit ou sous licence CC (ex. les moteurs [Creative](https://search.creativecommons.org/) [Commons](https://search.creativecommons.org/), Google Images, Wikimedia Commons, [Qwant](https://www.qwant.com/?l=fr&t=images&q=image) ...)
- consulter les banques d'images gratuites (ex. [Flick,](https://www.flickr.com/) [Pixabay,](https://pixabay.com/fr/) [Fotomelia,](https://fotomelia.com/) [Pexels](https://www.pexels.com/fr-fr/license/) ....) ou payantes (ex. [Adobe](https://stock.adobe.com/fr/) Stock, [iStock](https://www.istockphoto.com/fr) …)
- acheter les droits d'une image ou utiliser les images passées dans le domaine public
- faire appel à un graphiste freelance …

*A noter* : En France, l'attribution est toujours obligatoire car l'image ne cesse jamais d'appartenir à son auteur car protégéepar le droit moral

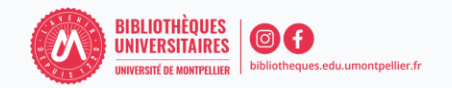

Tous les documents (livres, articles, pages web, images, etc.) utilisés dans vos travaux académiques seront mentionnés grâce à leur référence bibliographique.

**Référence bibliographique** « l'ensemble des éléments qui décrivent un document (auteur, titre, éditeur, année, etc.) et qui permettent de l'identifier. Les données descriptives varient selon le type de documents (livres, articles, chapitres, pages web, etc. ), le support (papier ou en ligne)» (9).

Elle répond à des normes précises qui varient d'un domaine à l'autre (scientifique, lettres, etc.)

**Règle générale -** chaque source utilisée doit être mentionnée dans deux endroits :

- dans le texte avec un **appel à citation** (chaque source de façon abrégée)
- à la fin du travail dans la **bibliographie finale** (toutes les sources de façon complète)

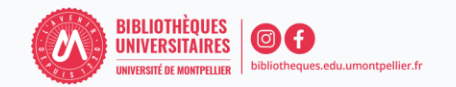

#### **Qu'est-ce qu'une citation ?**

La citation est un extrait d'un texte ou des propos **qui appartiennent à autrui** et reproduit **mot à mot** dans son propre travail. Elle est soumise à un nombre de règles de présentation afin de respecter le droit d'auteur. De manière générale :

- elle est encadrée par des guillemets
- peut-être raccourcie par les signes (…) ou […]

#### **Qu'est-ce qu'une paraphrase ?**

C'est reprendre les idées de quelqu'un d'autre avec ses propres mots, tout en gardant les idées et la thèses défendues par l'auteur et en citant la source.

Peu importe votre choix (citation ou paraphrase), vous devez toujours indiquer la référence par un **appel à citation**. En fonction de style bibliographique, l'appel à citation est placé au début ou à la fin du paragraphe concerné (10).

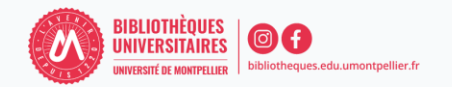

#### Trouver une image sous licence CC

*Trouver des images sous licence CC* 

- Réalisez votre requête dans **Google images**
- Sélectionnez : Outils
- Choisissez : **Droits** d'usage
- Choisir dans le menu déroulant: **Licences Creative Commons**
- Cliquez sur l'image choisie afin de voir la **licence**

#### *Comprendre la Licence CC BY-NC-SA*

#### **Vous êtes autorisé à :**

- **Partager -** copier, distribuer et communiquer le matériel par tous moyens et sous tous formats
- **Adapter -** remixer, transformer et créer à partir du matériel

#### **Selon les conditions suivantes :**

Attribution – vous devez citer l'auteur, ntégrer

un lien vers la licence

Pas d'utilisation commerciale

Partage dans les mêmes conditions

#### Exercice : Cherchez le mot « virus»

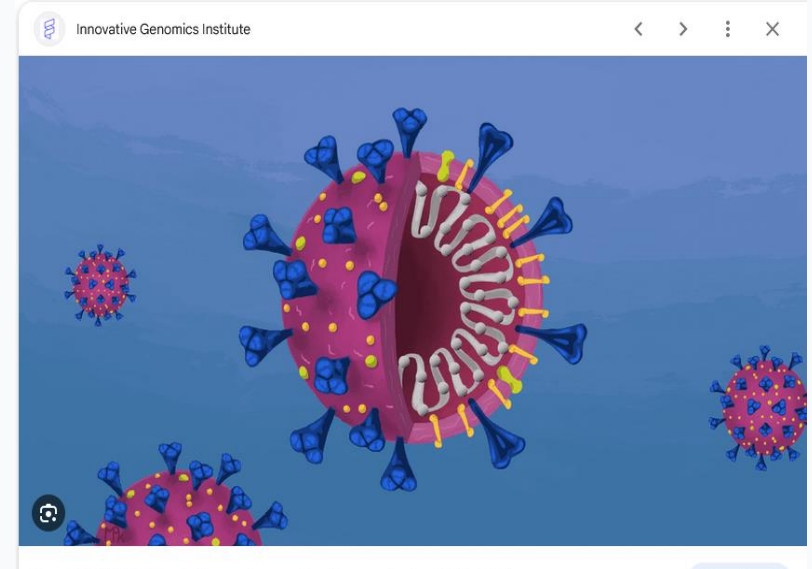

Free COVID-19 Illustrations - Innovative Genomics Institute (IGI)

Vous voulez connaître l'origine de ces informations ? En savoir plus

Consulter

BIBLIOTHEOUE

Détails de la licence

#### Bien citer une image sous licence CC

#### *Citer une image sous licence CC*

Toute figure (image, schéma, photo, graphique, tableau, etc.) insérée dans un texte doit être accompagnée d'une légende. Cette légende doit être placée sous la figure et doit comprendrela mention de droit d'auteur.

Une référence à une figure doit comprendre, dans la mesure du possible (7):

- *Le titre*
- *Le nom de l' auteur*
- *La source et*
- *La licence CC attribuée*

*A noter :* la référence complète sera mentionnée dans la bibliographie finale.

Citer les [images](https://bib.umontreal.ca/citer/styles-bibliographiques/citer-oeuvres-images-style-apa?tab=5313522) en respectant le style bibliographique imposé(8).

### **Renvoi dans le texte / poster**

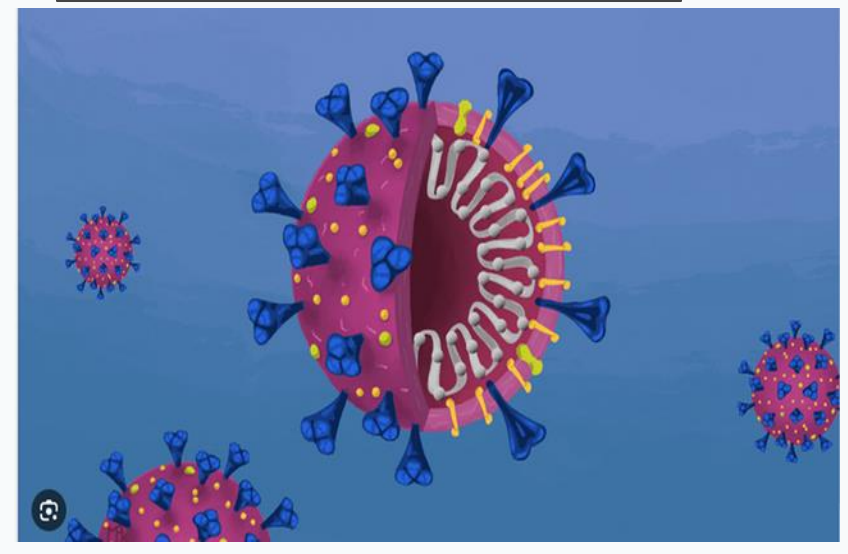

*Figure 1***.** SARS-CoV-2, par M.-P. Kostman pour IGI, [\(https://innovativegenomics.org/free-covid-19-illustrations/\)](https://innovativegenomics.org/free-covid-19-illustrations/) CC BY-NC-SA

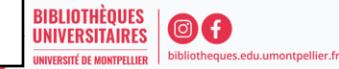

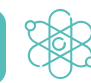

#### Les licences Creative Commons (CC)

#### **Le droit d'utilisation des images : les Licences**

Les licences Creative Commons constituent un ensemble de licences régissant les conditions de réutilisation et de distribution d'œuvres.

Les Licences Creative Commons permettent à l'auteur d'une image de laisser toute personne utiliser son image sans lui demander son accord, sous certaines conditions.

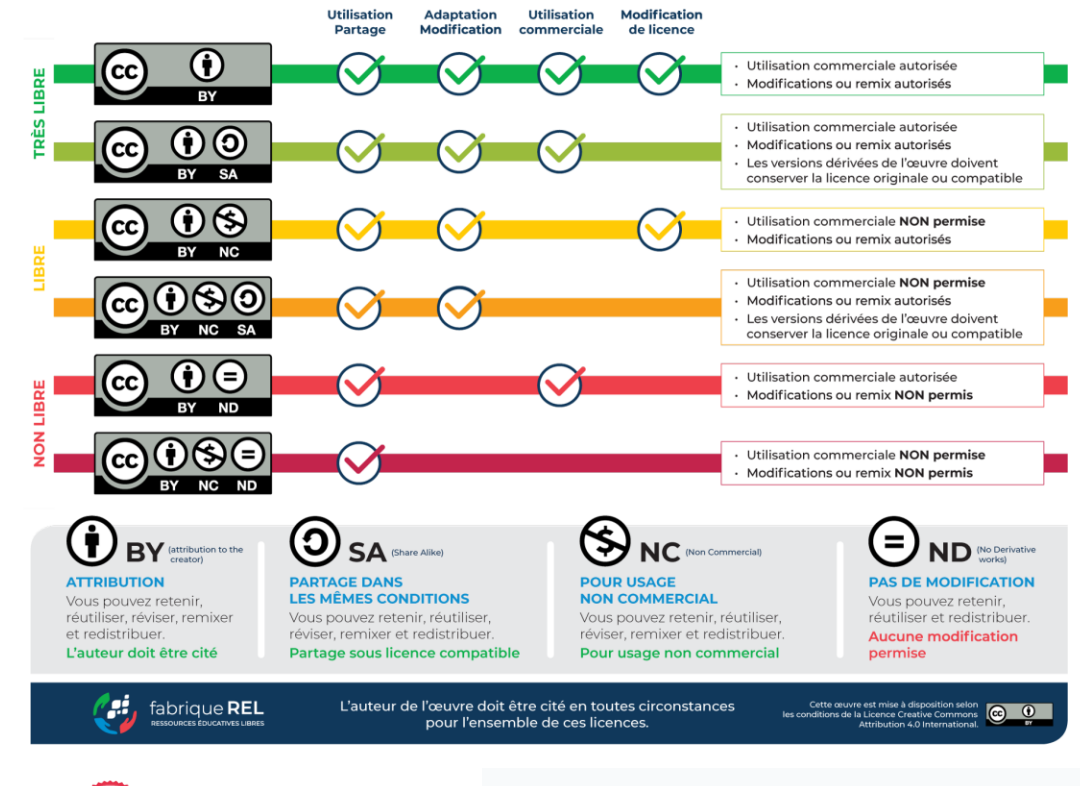

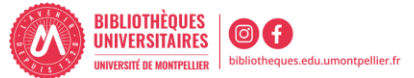

**Règle générale** : pour bien citer, il est important de connaître le style bibliographique à utiliser.

**Style bibliographique :** définit la mise en forme des références bibliographiques dans un texte que ce soit dans les appels à citations ou dans la bibliographie finale. Il permet d'homogénéiser l'apparence des références afin de reconnaitre rapidement les types de publication (articles, site Web, livre...) et repérer plus facilement les auteurs et les titres (10).

Il représente une norme et sera utilisé tout au long de votre travail.

Selon le style imposé, **l'appel à citation** sera présenté de manière différente :

- En insertion abrégée **auteur-date** (style **[APA7th](https://bib.umontreal.ca/citer/styles-bibliographiques/apa)**) usage courant en *Sciences pures et appliquées*
- En **note numérique** (style **[Vancouver\)](https://bib.umontreal.ca/citer/styles-bibliographiques/vancouver)** usage courant en *Sciences de la Santé*
- En **note de bas de page** (style Bordeaux) usage courant en *Sciences juridiques*

**Important** : avant de commencer votre travail, demandez à l'enseignant les informations concernant le style bibliographique imposé ! Pour citer selon le style choisi, consultez les liens entre parenthèses.

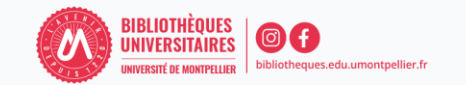

#### **Appel de citation Bordeaux :**

Dans I'article de R.P. Schwarzenbach sur les micropolluants dans les systèmes aquatiques1

#### **Appel de citation Vancouver :**

Dans I'article de R.P. Schwarzenbach sur les micropolluants dans les systèmes aquatiques (1)

#### **Appel de citation APA 7th :**

Dans I'article de R.P. Schwarzenbach sur les micropolluants dans les systèmes aquatiques (Schwarzenbach et al., 2006)

#### **Bibliographie Style Bordeaux :**

SCHWARZENBACH René P., ESCHER Beate I., FENNER Kathrin *et al.*, « The Challenge of Micropollutants in Aquatic Systems », *Science*, 313, American Association for the Advancement of Science, août 2006, nº 5790, p. 1072-1077.

#### **Bibliographie Style Vancouver**

1. Schwarzenbach RP, Escher BI, Fenner K, Hofstetter TB, Johnson CA, von Gunten U, et al. The Challenge of Micropollutants in Aquatic Systems. Science. 25 août 2006;313(5790):1072-7.

#### **Bibliographie style APA 7th**

Schwarzenbach, R. P., Escher, B. I., Fenner, K., Hofstetter, T. B., Johnson, C. A., von Gunten, U., & Wehrli, B. (2006). The Challenge of Micropollutants in Aquatic Systems. *Science*, *313*(5790), 1072-1077. <https://doi.org/10.1126/science.1127291>

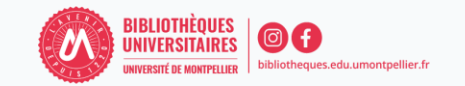

#### **1) [appel à citation](https://bib.umontreal.ca/citer/styles-bibliographiques/apa?tab=5248895) dans le texte (de façon abrégée)**

Quel que soit le type de document à citer, les informations bibliographiques à inclure dans le texte sont toujours les mêmes, soit le nom de famille de l'auteur (ou le nom de la collectivité) et l'année de publication. La source dans le texte peut prendre deux formes : entre *parenthèses* ou *narrative*.

#### ❑ *texte cité mot à mot (placé entre guillemets)*

Pendant l'épidémie de COVID, les ingénieurs Microsoft ont créé une application PlasmaBot qui a comme objectif de « sélectionner les patients qui pourraient potentiellement servir le don de plasma afin de déterminer leur statut infectieux et la durée depuis la fin des symptômes » (Coucke, 2021, **p. 59**).

❑ *la paraphrase (l'idée de l'auteur est rapportée dans nos propres mots)*

Dans le contexte de l'épidémie COVID, Coucke (2021) explique que les ingénieurs Microsoft ont créé une application PlasmaBot qui a comme objectif d'identifier les candidats potentiels au don de plasma et d'établir leur statut infectieux et la durée depuis laquelle leurs symptômes ont été résolus.

**2) da[ns la bibliographie finale \(](https://bib.umontreal.ca/citer/styles-bibliographiques/apa?tab=5248896)de façon complète, en ordre alphabétique du nom de l'auteur)**

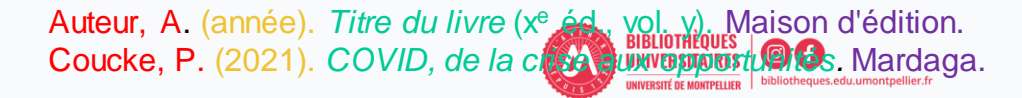

#### **1) [dans le texte avec un appel à citation](https://bib.umontreal.ca/citer/styles-bibliographiques/vancouver?tab=5238429) (de façon abrégée)**

Il est recommandé de numéroter les références dans l'ordre d'apparition dans le texte et de les identifier, dans le texte, en chiffres arabes entre parenthèses (1). Lorsque plusieurs références sont nécessaires au même endroit, elles sont intégrées dans la même parenthèse (1-3).

#### ❑ *texte cité mot à mot (placé entre guillemets)*

Pendant l'épidémie de COVID, les ingénieurs Microsoft ont créé une application PlasmaBot qui a comme objectif de « sélectionner les patients qui pourraient potentiellement servir le don de plasma afin de déterminer leur statut infectieux et la durée depuis la fin des symptômes » (1) (p. 59).

❑ *la paraphrase (l'idée de l'auteur est rapportée dans nos propres mots)*

Dans le contexte de l'épidémie COVID, les ingénieurs Microsoft ont créé une application PlasmaBot qui a comme objectif d'identifier les candidats potentiels au don de plasma et d'établir leur statut infectieux et la durée depuis laquelle leurs symptômes ont été résolus (1).

#### **2) [dans la bibliographie finale \(](https://bib.umontreal.ca/citer/styles-bibliographiques/vancouver?tab=5238428)de façon complète, dans l'ordre d'apparition dans le texte**)

() Auteur A. *Titre du livre* (x<sup>e</sup> éd., vol. y). Ville : Maison d'édition; Année. (1) Coucke P. *COVID, de la crise aux opportunités.* Bruxelles : Mardaga; 2021.

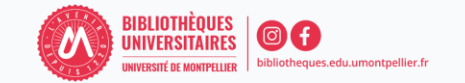

#### Comment bien citer : la bibliographie

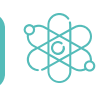

#### **Qu'est -ce qu'une bibliographie?**

Il s'agit de la liste organisée et détaillées des sources documentaires utilisées au cours de la rédaction d'un document, qu'elles aient été mentionnées (via l'appel à citation) ou non dans le texte, toutes les sources d'informations ayant participé à la réflexion doivent être mentionnées .

La bibliographie permet aux lecteurs de vérifier les sources citées par l'auteur, d'approfondir leurs connaissances sur le sujet abordé et de retrouver les informations citées dans le texte .

Une bibliographie bien structurée inclut généralement des informations telles que les noms des auteurs, les titres des ouvrages, les dates de publication, les éditeurs, les lieux de publication, les numéros de pages, les URL, etc .

- 1. Acco D. La place du père lors d'une césarienne programmée. Nîmes: sn; 2018. 72 p.
- 2. Demouche S. Endométriose et fertilité. [Nîmes]: s.n.; 2019.
- 3. Xylinas E. Tumeurs urothéliales, incontinence urinaire féminine et prolapsus, incontinence urinaire masculine et neurourologie. Progrès en Urologie - FMC. 1 mars 2012;22(1):F35-8.
- 4. Cosson M. Tayrac R de, Meurette G. Cornu JN, Haab F. Deval B, et al. Chirurgie de l'incontinence urinaire et du prolapsus. 2e édition. Issy-les-Moulineaux: Elsevier Masson; 2019. xv+431. (Techniques chirurgicales gynécologie).
- 5. Donet A. Évaluer l'incidence de l'incontinence urinaire d'effort de novo à court terme après promontofixation antérieure par voie coelioscopique. Nîmes, 2021, France: Université de Montpellier. Faculté de médecine; 2021.
- 6. Mansouri MZ, Université de Montpellier Faculté de médecine. Expérience personnelle de prise en charge chirurgicale du prolapsus: Etude rétrospective sur 40 patientes. [Nîmes]:  $2021.$
- 7. Michel F, Gaillet S, Cornu JN, Robert G, Game X, Phé V, et al. Recommandations jointes des comités de l'AFU (neuro-urologie, CUROPF, CTMH) pour l'urologie fonctionnelle durant la crise sanitaire liée au COVID-19. Progrès en Urologie. 1 juin 2020;30(8):414-25.
- 8. Nohuz E, Jouve E, Clement G, Jacquetin B, Le pessaire gynécologique: est-ce vraiment un dispositif d'un autre âge, un cache-misère? Gynécologie Obstétrique Fertilité & Sénologie. 1 juin 2018;46(6):540-9.
- 9. Nyangoh Timoh K. Musculature et innervation pelvi-périnéale en dissection anatomique assistée par ordinateur [Internet]. 2019 [cité 14 sept 2022]. Disponible sur: http://www.theses.fr/2019SACLS128/document
- 10. Timoh KN. Musculature et innervation pelvi-périnéale en dissection anatomique assistée par ordinateur [Internet] [phdthesis]. Université Paris Saclay (COmUE); 2019 [cité 14 sept 2022]. Disponible sur: https://tel.archives-ouvertes.fr/tel-03512627
- 11. Archive of « Physiotherapy Canada ». PMC [Internet]. [cité 14 sept 2022]. Disponible sur: https://www-ncbi-nlm-nih-gov.ezpum.scdi-montpellier.fr/pmc/journals/988/
- 12. Reins, voies urinaires, eau et électrolytes Anatomie et physiopathologie en soins infirmiers -ClinicalKey Student [Internet]. [cité 14 sept 2022]. Disponible sur: https://www-clinicalkey-com.ezpum.scdi-montpellier.fr/student/nursing/content/book/3-s2.0-B9782294752209000186#h10001918
- 13. Incontinence urinaire Processus physiopathologiques Les 6 processus ClinicalKey Student [Internet]. [cité 14 sept 2022]. Disponible sur: https://www-clinicalkey-com.ezpum.scdi-montpellier.fr/student/nursing/content/book/3-s2.0-B9782294752957001145

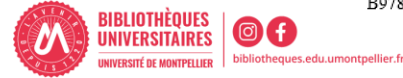

#### Bien rédiger sa bibliographie

La **bibliographie** liste toutes les sources utilisées dans la rédaction de votre travail universitaire (tout type de document et de support). Elle inclut des informations détaillées du document (titre, auteur, année, etc.) qui permettent de retrouver facilement les sources indiquées dans le texte et de vérifier leur pertinence  $(10).$ 

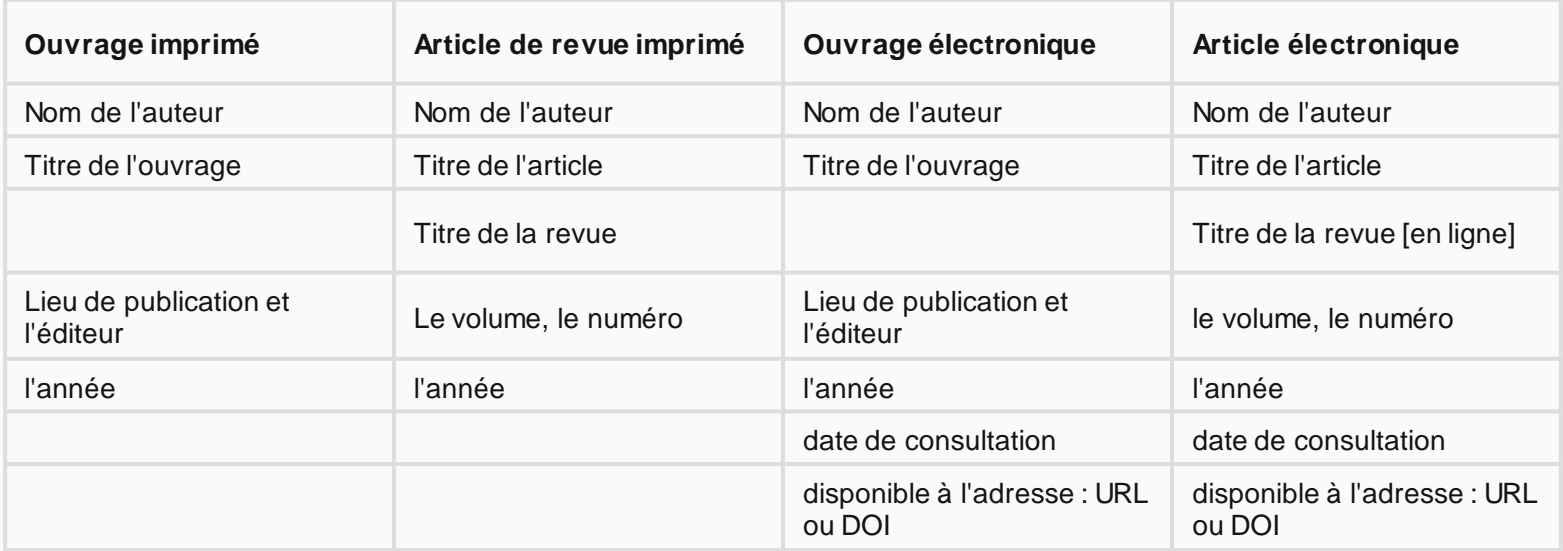

Les différents types de documents sont à retrouver sur : [https://legacy.bib.uclouvain.be/infosphere/prepare-sa](https://legacy.bib.uclouvain.be/infosphere/prepare-sa-recherche/distinguer-les-types-de-documents)[recherche/distinguer-les-types-de-documents](https://legacy.bib.uclouvain.be/infosphere/prepare-sa-recherche/distinguer-les-types-de-documents)

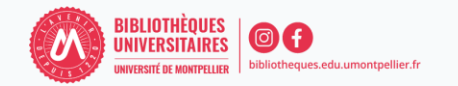

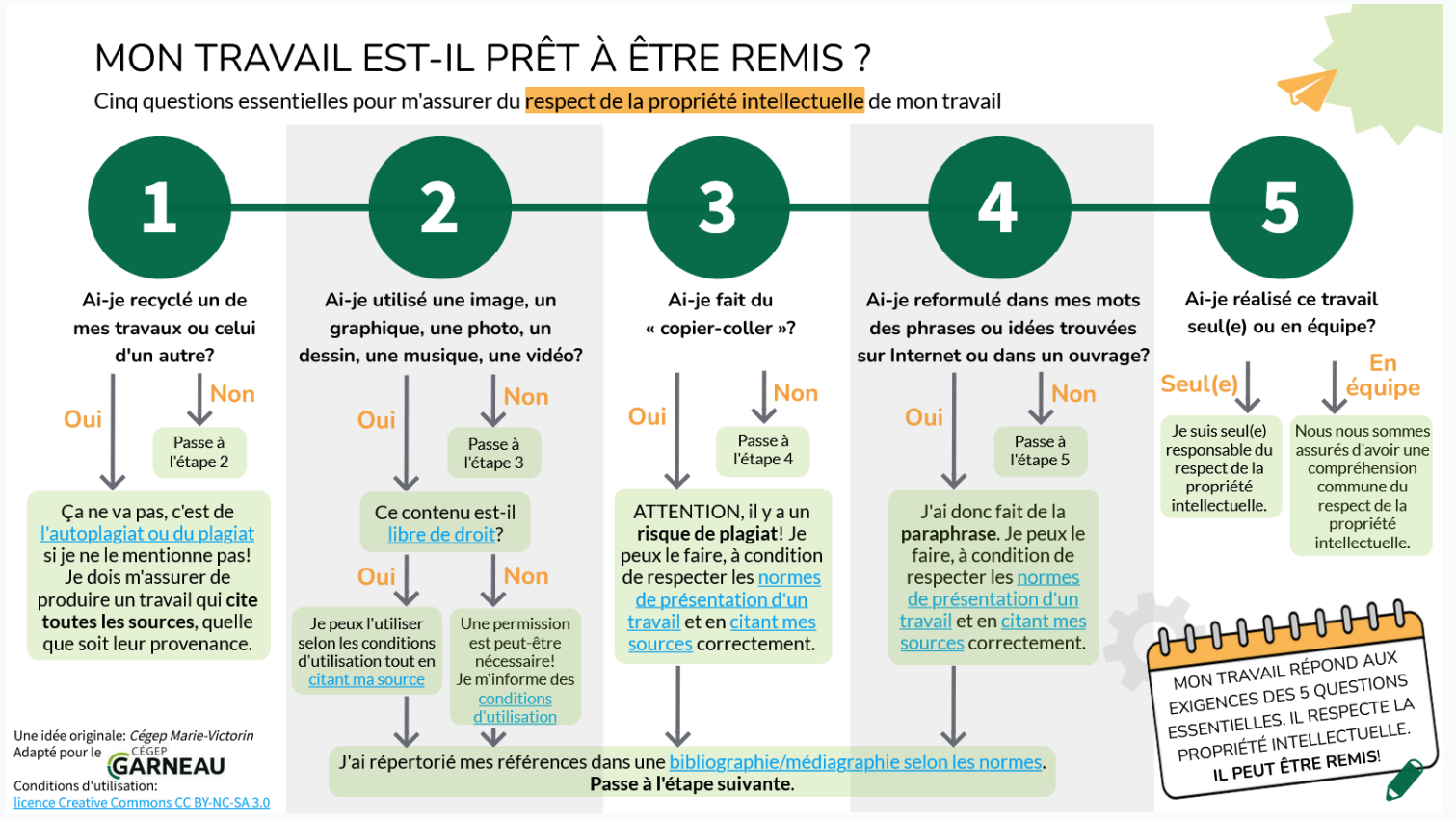

<https://view.genial.ly/6262a366f654b5001838a92c/interactive-content-mon-travail-est-il-pret-a-etre-remis>

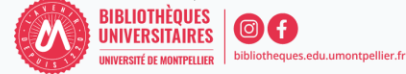

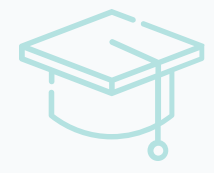

## Gérer ses références avec Zotero

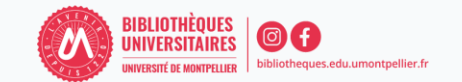

#### ZOTERO : installation

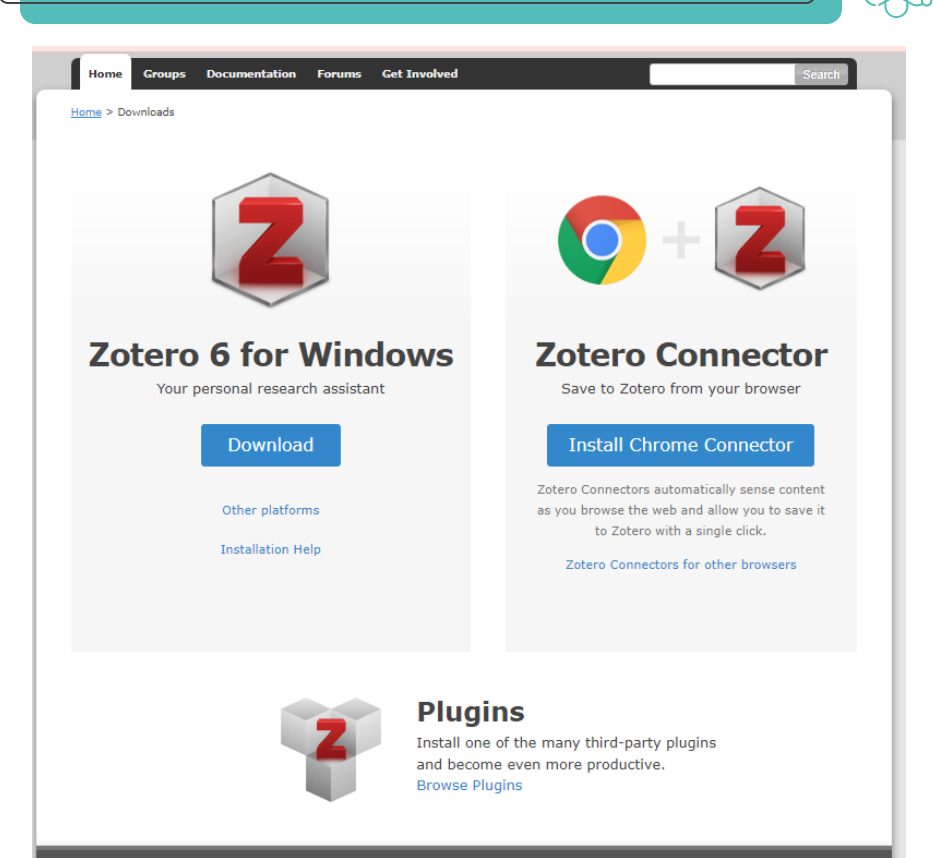

Logiciel de gestion de références bibliographiques. Il est gratuit, libre et open source.

Créé en 2006 par une université américaine.

Quels bénéfices ?

- Gestion des données bibliographiques et des documents de recherche (PDF)
- Intégration au navigateur
- Synchronisation des données depuis plusieurs ordinateurs
- Génération de citations, notes et bibliographies

https://www.zotero.org/

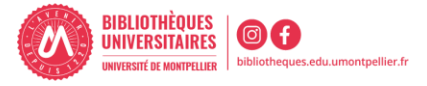

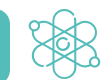

#### 5 同\*

 $0 - 16$  B -  $0 - 9$ 

 $\Rightarrow$   $\Rightarrow$ 

 $\mathbf{C}$ 

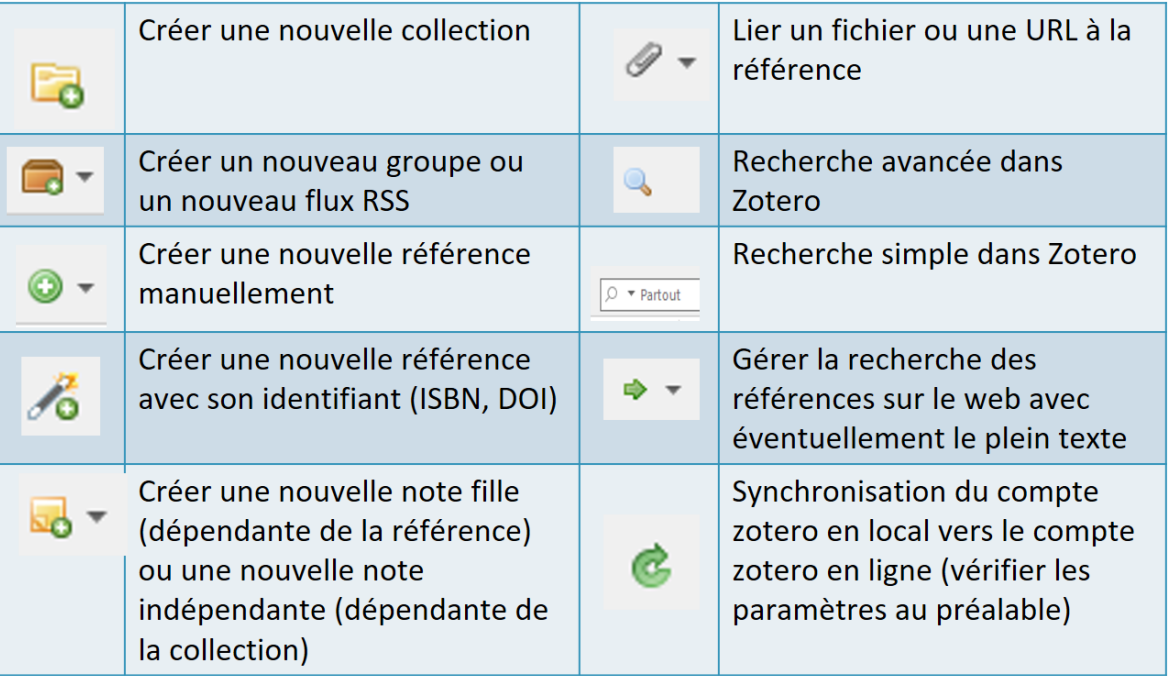

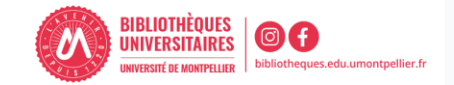

### ZOTERO : imports de références

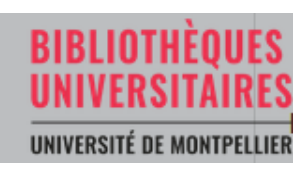

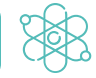

**Bases de données via ENT**

**Catalogue Catalogue Clarivate Clarivate Open access** 

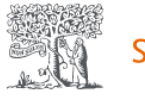

ScienceDirect<sup>®</sup>

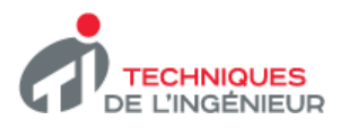

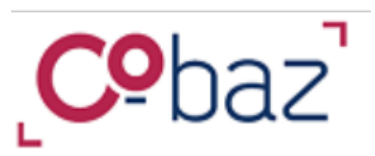

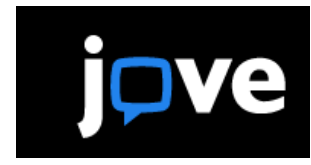

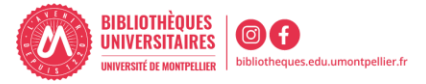

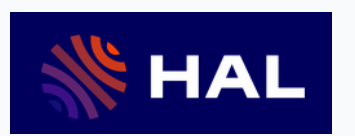

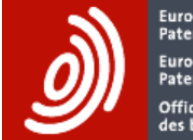

Europäisches<br>Patentamt European<br>Patent Office Office européen<br>des brevets

**Espacenet Recherche de brevets**  Si l'icône de capture est un livre, un article, une image, une coiffe de thésard, un rapport,… en cliquant dessus vous récupérez la notice du livre, de l'article, de l'image, du mémoire, du rapport en question

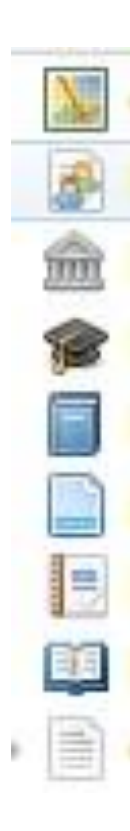

Utile quand vous voulez décrire/citer un document imprimé (ouvrage ou article)

Cliquez sur la baguette magique de la barre d'outils Zotero, et tapez un numéro ISBN (International Standard Book Number), un DOI (Digital Object Identifier) ou, plus rarement, un PMID (Identifiant PubMed)

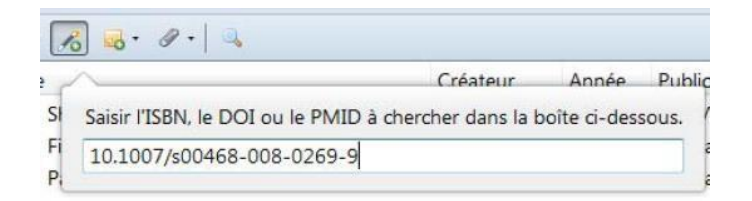

Zotero ira chercher la référence correspondante sur internet (sielle existe)

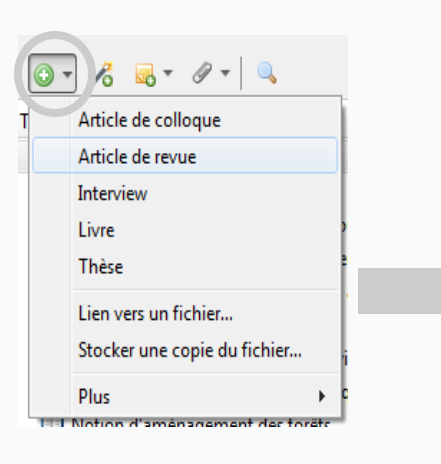

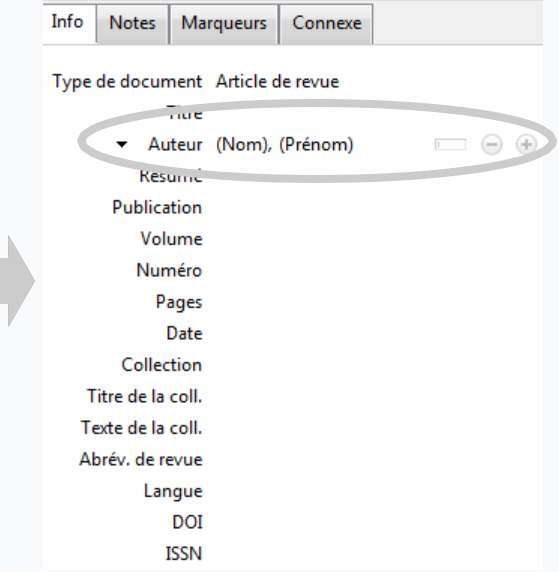

Remplissage des champs :

Pas de champ obligatoire

Pour chaque auteur, entrer le nom dans une fenêtre, puis le(s) prénom(s) dans l'autre, puis cliquer sur + pour pouvoir entrer l'auteur suivant

Aide à la saisie (auteurs, revues)

En ayant sélectionné une référence et en cliquant sur le trombone

on peut :

Joindre un lien vers l'URL (à copier ou saisir) : intérêt relatif **Joindre une copie enregistrée du fichier : à privilégier** Joindre un lien vers le fichier : à éviter, il peut changer de place…

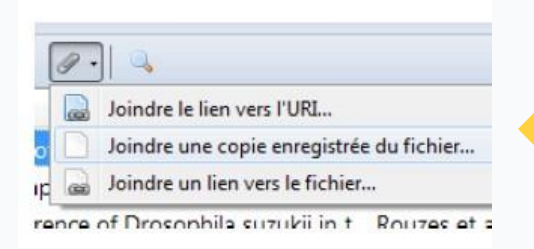

Le fichier va être dupliqué dans votre collection sur Zotero

Sélectionner le ou les fichiers PDF (CTRL + clic si plusieurs) clic droit > Menu contextuel

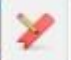

Renommer le fichier à partir des métadonnées du parent

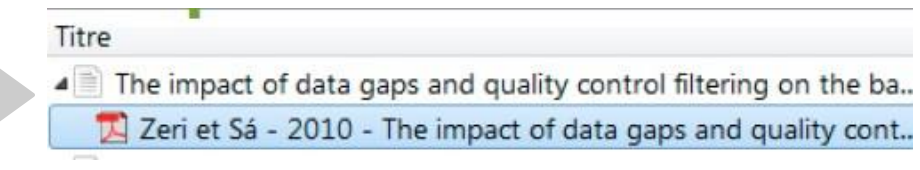

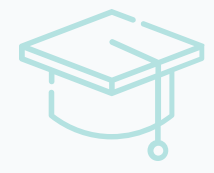

# La bibliographie

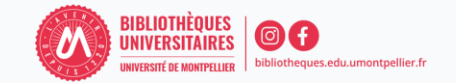

#### **Vous avez une question ?**

- $\checkmark$  Un bibliothécaire vous répond par mail, dans un délai maximal de 2 jours ouvrés
- ✓ Tchat ouvert du lundi au vendredi, de 9h à 18h
- $\checkmark$  Vous accédez à ce service depuis votre ENT en cliquant sur la tuile substitutions onternant
- ✓ Ou depuis la page de notre catalogue, onglet « Une question ? »

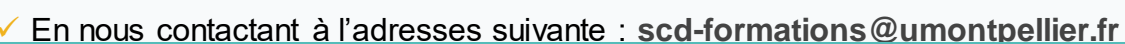

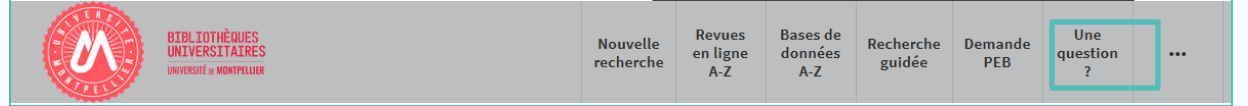

#### **Vous avez besoin d'une formation ?**

✓ Demander un Rendez-vous personnalisé avec un(e) bibliothécaire

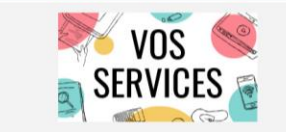

Mon compte lecteur Emprunter un document ou du matériel Réserver ou prolonger un document Demander un prêt entre bibliothèques Une question? Suggerer un achat Demander un quitus Services à destination des publics en situation de handicap Réserver mon espace de travail

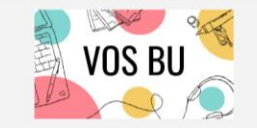

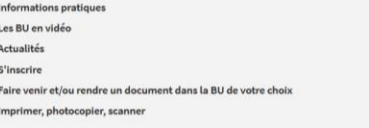

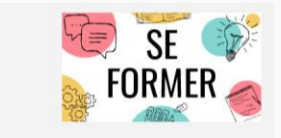

les BU

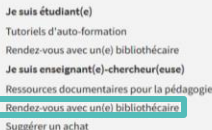

### **Enquête de satisfaction :**

<https://sphinx.umontpellier.fr/v4/s/25vy5e>

**Vous avez des suggestions, des remarques, des retours positifs... à nous transmettre pour améliorer cette formation ?**

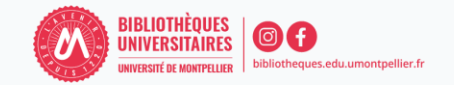